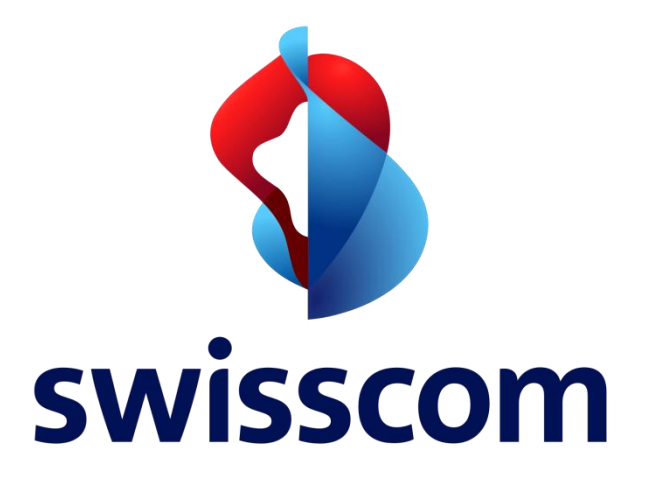

## **Anmeldung Festnetzanschluss Swisscom**

Bitte benützen Sie das Online –Formular unter folgendem Link:

 [https://www.swisscom.ch/de/privatkunden/festnetz/neuer](https://www.swisscom.ch/de/privatkunden/festnetz/neuer-anschluss/immobilien.html)[anschluss/immobilien.html](https://www.swisscom.ch/de/privatkunden/festnetz/neuer-anschluss/immobilien.html)